## How to Add Players/Staff & Enter/Verify Scores

From the LMBL.ca website, click on Admin Login at either the top or bottom of the website.

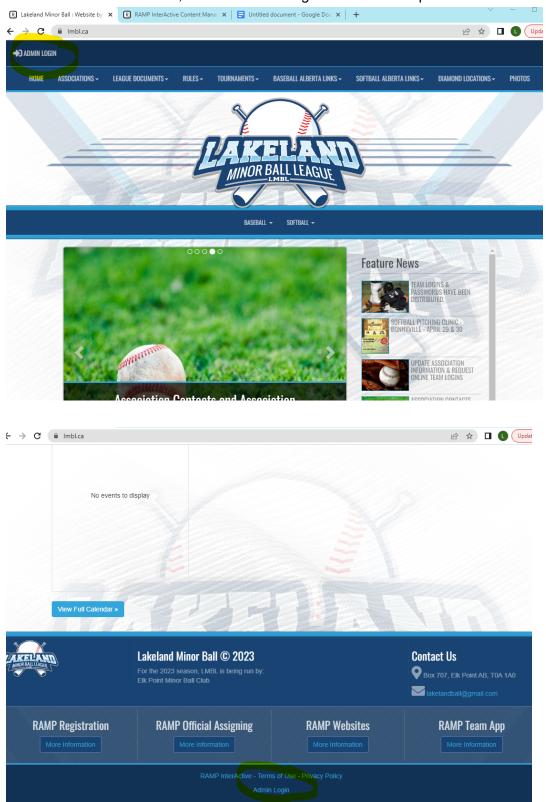

Team user names and passwords are created by the league website admin and are sent to each association's league contact.

There will be a new user name and password every year.

Enter your user name and password at the login screen (you get to the same login screen from any RAMP website).

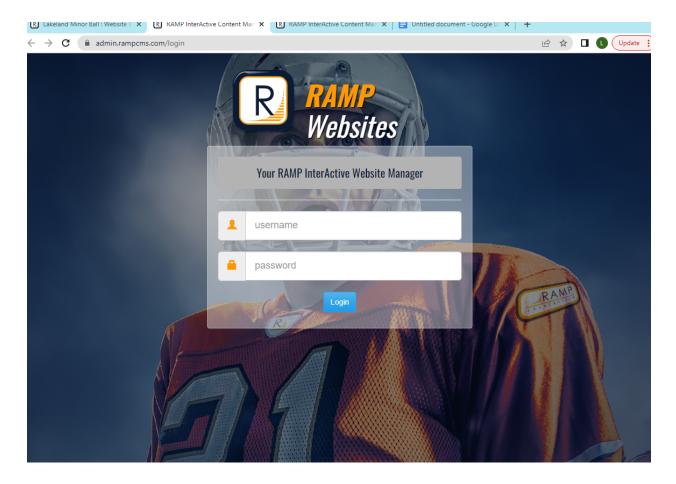

To enter/edit rosters, click on Players (dashboard or drop down/side menu) To enter/edit managers/coaches, click on Staff (dashboard or drop down/side menu) To enter or verify game scores, click on League Games (drop down/side menu). Do NOT use the Games button on the dashboard.

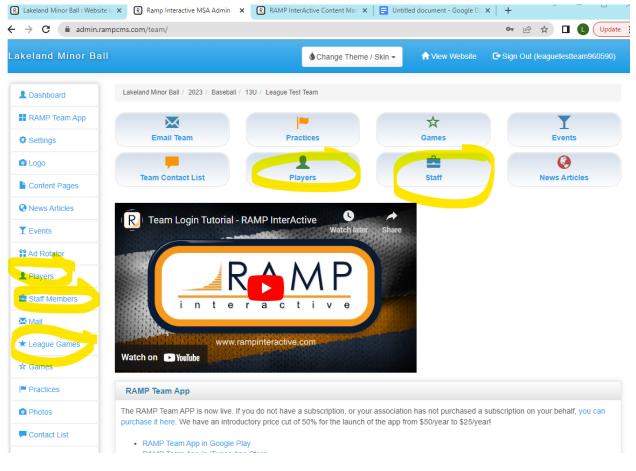

You can add players individually or add multiple players at once. You can only add birthdates to individual records.

If you add your roster as multiple players, you will need to edit individual records to add birthdates.

If you need to change info for a player who has already been entered (eg add jersey number, correct spelling, etc), you will have to edit their individual record.

Make sure to scroll down and click SUBMIT after you add any players or make changes.

| Lakeland Minor Ball : Website                       | R Ramp Interactive MSA Admin X R RAMP Inte               | erActive Content Man 🗙   🖃 Untitl | ed document - Google Di | ×   +                           |
|-----------------------------------------------------|----------------------------------------------------------|-----------------------------------|-------------------------|---------------------------------|
| $\leftrightarrow$ $\rightarrow$ C $\cong$ admin.rar | npcms.com/team/leagueplayers                             |                                   |                         | 🖻 🛣 🗖 🚺 Update                  |
| Lakeland Minor Ball                                 |                                                          | 🌢 Change Theme / Skin 👻           | 🟫 View Website          | Sign Out (leaguetestteam960590) |
| L Dashboard                                         | Lakeland Minor Ball / 2023 / Baseball / 13U / League Tes | t Team                            |                         |                                 |
| RAMP Team App                                       | League Players                                           |                                   |                         |                                 |
| Settings                                            | Add Player     Add Multiple Players                      |                                   |                         |                                 |
| 🖸 Logo                                              | Add Hayd                                                 |                                   |                         |                                 |
| Content Pages                                       | No Records Found                                         |                                   |                         |                                 |
| News Articles                                       |                                                          |                                   |                         |                                 |
| T Events                                            |                                                          |                                   |                         |                                 |
| Ad Rotator                                          |                                                          | 1.1                               |                         |                                 |
| L Players                                           |                                                          |                                   |                         |                                 |
| Staff Members                                       |                                                          |                                   |                         |                                 |
| Mail                                                |                                                          |                                   |                         |                                 |
| ★ League Games                                      |                                                          |                                   |                         |                                 |
| ★ Games                                             |                                                          |                                   |                         |                                 |
| Practices                                           |                                                          |                                   |                         |                                 |
| Photos                                              |                                                          |                                   |                         |                                 |
| P Contact List                                      |                                                          |                                   |                         |                                 |

## Add multiple players:

| Lakeland Minor Ball                                                                                                    | R Lakeland Minor Ball : V 🗙                  | R Ram    | p Interactive MSA 🗙     | RAMP InterActive Cont          | 😑 Untitled document - 🗧 🗙 | The 50 Best Cartoon C | ×   +                 | - 0           |
|----------------------------------------------------------------------------------------------------|----------------------------------------------|----------|-------------------------|--------------------------------|---------------------------|-----------------------|-----------------------|---------------|
| Lakeland Minor Ball / 2023 / Baseball / 13U / League Test Team   RAMP Team App   Settings   Cortext League Players   Settings   Logo   Scontent Pages   Scontent Pages   Settings   1   11   Charlie   Brown   1   11   11   11   12   15   Wile E.   Coyote   1   13   25   Betty   Staff Members   1   1   12   13   25   Betty   Staff Members   1   1   13   26   14   27   28   29   20   20   20   20   20   21   21   22   23   24   23   25   24   23   25   26   27   28   29   20   20   20   21   22   23   24   25   26   27   28   29   29   20   20   20   21   22   23    24   25 <t< th=""><th>ightarrow <math> ightarrow</math> <math> ightarrow</math> admin.ra</th><th>mpcms.co</th><th>om/team/leagueplay</th><th>veraddmulti</th><th></th><th></th><th>€ ☆</th><th>Upda</th></t<>                                                                                                    | ightarrow $ ightarrow$ $ ightarrow$ admin.ra | mpcms.co | om/team/leagueplay      | veraddmulti                    |                           |                       | € ☆                   | Upda          |
| If RAMP Team App   If RAMP Team App   If Settings   If Logo   If Content Pages   If Start Members   If Start Members   If Start Members   If Cances   If Protoces   If Protoces   If Photos                                                                                                    | akeland Minor Bal.                           | 1        |                         |                                | 🌢 Change Theme / Skin 👻   | 🔒 View Website        | C Sign Out (leaguete: | stteam960590) |
| Create Lague Players         Settings       Image: Create Lague Players         Image: Content Pages       Image: Create Last name are required or the row will be skipped.         Image: Content Pages       Image: Create Last name are required or the row will be skipped.         Image: Create Last name are required or the row will be skipped.         Image: Create Last n                                                                                                    | L Dashboard                                  | Lake     | eland Minor Ball / 2023 | / Baseball / 13U / League Test | t Team                    |                       |                       |               |
| • Settings             • Logo             • Content Pages             • Descey #             • Lest Name             • Settings             • Settings <t< td=""><td>RAMP Team App</td><td></td><td>ente la como Disco</td><td></td><td></td><td></td><td></td><td></td></t<>                                                                                                    | RAMP Team App                                |          | ente la como Disco      |                                |                           |                       |                       |               |
| I Logo       I Jersey #       Last Name       First Name       Email       Position       I         © News Articles       1       11       Charlie       Brown       Image: Coyote       Image: Coyote<                                                                                                    | Settings                                     | Ch       | eate League Playe       | ers                            |                           |                       |                       |               |
| Image: Series of the series of the series                     | O Logo                                       | Fi       | irst and Last name a    | re required or the row will be | skipped.                  |                       |                       |               |
| Image: Statistic statistic statisti | Content Pages                                |          | Jersey #                | Last Name                      | First Name                | Email                 | Position              | AP            |
| ** Ad Rotator   ** Players   ** Staff Members   ** Staff Members   ** Cames   ** Cames   ** Practices   ** Practices   ** Comtact List     ** Contact List     ** Contact List     ** A Rotator     ** A Rotator     ** A Rotator     ** Contact List     ** Contact List                                                                                                    | News Articles                                | 1        | 11                      | Charlie                        | Brown                     |                       |                       |               |
| A Rotator   1   1   1   1   1   1   1   1   1   1   1   1   1   1   1   1   1   1   1   1   1   1   1   1   1   1   1   1   1   1   1   1   1   1   1   1   1   1   1   1   1   1   1   1   1   1   1   1   1   1   1   1   1   1   1   1   1   1   1   1   1   1   1   1   1   1   1   1   1   1   1   1   1   1   1   1   1   1   1   1   1   1   1   1   1   1   1   1   1   1   1   1 </td <td>T Events</td> <td>2</td> <td></td> <td></td> <td></td> <td></td> <td></td> <td></td>                                                                                                    | T Events                                     | 2        |                         |                                |                           |                       |                       |               |
| Players 25 Bugs Buny Image: Constant List   Staff Members 4 32 Betty Rubble Image: Constant List   4 32 Betty Rubble Image: Constant List Image: Constant List                                                                                                    | Ad Rotator                                   | 2        | 15                      | Wile E.                        | Coyote                    |                       |                       |               |
| Mail   * League Games   * Games   Practices   0 Photos   • Contact List                                                                                                    | L Players                                    | 3        | 25                      | Bugs                           | Bunny                     |                       |                       |               |
| * League Games   * Games   © Practices   • Contact List     5   46   Wilma   Flintstone   • Mina   • Flintstone   • Image: State State S                                                                                                    | Staff Members                                | 4        | 32                      | Betty                          | Rubble                    |                       |                       |               |
| * League Games     40     Vuitria     Printsone     1     1     1       * Games     6     Image: Constant List     1     Image: Constant List     1     1     1                                                                                                    | 🔀 Mail                                       | 5        |                         |                                |                           |                       |                       |               |
| * Games     7     Contact List     1     1     1     1     1     1     1     1     1     1     1     1     1     1     1     1     1     1     1     1     1     1     1     1     1     1     1     1     1     1     1     1     1     1     1     1     1     1     1     1     1     1     1     1     1     1     1     1     1     1     1     1     1     1     1     1     1     1     1     1     1     1     1     1     1     1     1     1     1     1     1     1     1     1     1     1     1     1     1     1     1     1     1     1     1     1     1     1     1     1     1     1     1     1     1     1     1     1     1     1     1     1     1     1     1     1     1     1     1     1     1     1     1     1     1     1     1     1     1     1     1     1     1     1     1     1     1     1     1     1     1     1<                                                                                                    | ★ League Games                               |          | 46                      | vviima                         | Flintstone                |                       |                       |               |
| <sup>1</sup> Photos <sup>8</sup> <sup>1</sup> Contact List                                                                                                    | ★ Games                                      | 6        |                         |                                |                           |                       |                       |               |
| Contact List                                                                                                    | Practices                                    | 7        |                         |                                |                           |                       |                       |               |
|                                                                                                    | Photos                                       | 8        |                         |                                |                           |                       |                       |               |
|                                                                                                    | P Contact List                               | 0        |                         |                                |                           |                       |                       |               |

## Add players:

| R Lakeland Minor Ball : V 🗙                                      | R Ramp Interactive MSA 🗙   | RAMP InterActive Cont       | × 📄 🗄 Untitled docu | iment - G 🗙 📔 🚺 | The 50 Best Cartoon C | ×   +                       | U      |
|------------------------------------------------------------------|----------------------------|-----------------------------|---------------------|-----------------|-----------------------|-----------------------------|--------|
| $\leftrightarrow$ $\rightarrow$ $\mathbf{C}$ $(harrow$ admin.ran | mpcms.com/team/leaguepla   | yer                         |                     |                 |                       | @ ☆ □ ∟                     | Update |
| akeland Minor Bal                                                | I.                         |                             | Change The          | eme / Skin 🗸    | 🔒 View Website        | C Sign Out (leaguetestteam9 | 60590) |
| L Dashboard                                                      | Lakeland Minor Ball / 2023 | 8 / Baseball / 13U / League | Test Team           |                 |                       |                             |        |
| RAMP Team App                                                    | League Players             |                             |                     |                 |                       |                             |        |
| Settings                                                         | Jersey #                   | First Name                  |                     | Last Nam        | le                    |                             |        |
| C Logo                                                           | 12                         | Harley                      |                     | Quinn           |                       |                             |        |
| Content Pages                                                    | Email                      |                             | DOB                 | Position        |                       |                             |        |
| News Articles                                                    |                            |                             | 2010-07-17          |                 |                       |                             |        |
| T Events                                                         |                            |                             | MM/DD/YYYY          |                 |                       |                             |        |
| # Ad Rotator                                                     | Height (ft)                | Height (inch)               | Weight (Ibs)        | Shoots          | ~                     |                             |        |
|                                                                  | Rank (C/A)                 | Hometown                    |                     |                 |                       |                             |        |
| Staff Members                                                    | (default) V                | Hometown                    |                     |                 |                       |                             |        |
| 🔀 Mail                                                           | Affiliated (AP)            | Rookie                      | •                   | 🗌 🗌 Injure      | d                     |                             |        |
| ★ League Games                                                   | Suspended                  | Reser                       | /e                  |                 | t                     | Committed                   |        |
| ★ Games                                                          | Hide from Public           |                             |                     |                 |                       |                             |        |
| Practices                                                        | Bio                        |                             |                     |                 |                       |                             |        |
| Photos                                                           |                            |                             |                     |                 |                       |                             |        |
| Contact List                                                     |                            |                             |                     |                 |                       |                             |        |

Team staff are entered the same way. If you add as multiple staff, you can only enter an email address. You have to go to their individual record to enter phone numbers. Add multiple staff members:

| Lakeland Minor Ball : V 🗙           | R Ramp   | p Interactive MSA 🗙 💽        | RAMP InterActive Cont 🗙 📔 Untitle | ed document - 🤄 🗙 📔 Ġ famous cart | toon chara $\times$   + $\vee$ – $\Box$   |
|-------------------------------------|----------|------------------------------|-----------------------------------|-----------------------------------|-------------------------------------------|
| $ ightarrow$ $\mathbf{C}$ admin.ram | npcms.co | om/team/staffaddmulti        |                                   |                                   | 🖻 🖈 🔲 🕒 🗍                                 |
| keland Minor Ball                   |          |                              | <b>(</b> Chang                    | ge Theme / Skin 🗸 🔒 🕇 View V      | Website 🕞 Sign Out (leaguetestteam960590) |
| L Dashboard                         | Lake     | eland Minor Ball / 2023 / Ba | aseball / 13U / League Test Team  |                                   |                                           |
| RAMP Team App                       | Ad       | d Staff Members              |                                   |                                   |                                           |
| Operation Settings                  |          | u star members               |                                   |                                   |                                           |
| 🖸 Logo                              | Fi       | rst name is required or th   | ne row will be skipped.           |                                   |                                           |
| Content Pages                       |          | First Name                   | Last Name                         | Position                          | Email                                     |
| News Articles                       | 1        | Scrooge                      | McDuck                            | Manager                           | \$\$\$@ducks.ca                           |
| Y Events                            | 2        |                              |                                   |                                   |                                           |
| Ad Rotator                          | 2        | Scooby                       | Doo                               | Head Coach                        | snacks@mysteryinc.ca                      |
| Players                             | 3        |                              |                                   |                                   |                                           |
| Staff Members                       | 4        |                              |                                   |                                   |                                           |
| 🗙 Mail                              | 5        |                              |                                   |                                   |                                           |
| ★ League Games                      |          |                              |                                   |                                   |                                           |
| ☆ Games                             | 6        |                              |                                   |                                   |                                           |
| Practices                           | 7        |                              |                                   |                                   |                                           |
| Photos                              | 8        |                              |                                   |                                   |                                           |
| Contact List                        |          |                              |                                   |                                   |                                           |

## Add staff members:

| R Lakeland Minor Ball : Website b | × R Ramp Interactive MSA Admin ×          | R RAMP Inter        | Active Content Man 🗙 📔 Untitle | ed document - Google D | ×   + ~~~~~~~~~~~~~~~~~~~~~~~~~~~~~~~~~~ | - 0 ×        |
|-----------------------------------|-------------------------------------------|---------------------|--------------------------------|------------------------|------------------------------------------|--------------|
| ← → C 🔒 admin.rampo               | cms.com/team/staffmember                  |                     |                                |                        | € ☆                                      | L Update :   |
| Lakeland Minor Ball               |                                           |                     | 🌢 Change Theme / Skin 🗸        | 🔒 View Website         | 🕒 Sign Out (leaguetes                    | tteam960590) |
| L Dashboard                       | Lakeland Minor Ball / 2023 / Baseball / 1 | 13U / League Test 1 | Team                           |                        |                                          |              |
| RAMP Team App                     | Staff Members                             |                     |                                |                        |                                          |              |
| Settings                          | First Name                                | La:                 | st Name                        |                        |                                          |              |
| Logo                              | Margo                                     | C                   | Gru                            |                        |                                          |              |
| Content Pages                     | Position                                  | Email               |                                | Phone                  |                                          |              |
| News Articles                     | Coach                                     | margo@desp          | picable.ca                     | 780-724-2322           |                                          |              |
| T Events                          | ☐ Hide on Website                         |                     | Hide Contact Info on Website   |                        |                                          |              |
| Ad Rotator                        |                                           |                     |                                |                        |                                          |              |
| L Players                         | Submit Cancel                             |                     |                                |                        |                                          |              |
| Staff Members                     |                                           |                     |                                |                        |                                          |              |
| 🔀 Mail                            |                                           |                     |                                |                        |                                          |              |
| ★ League Games                    |                                           |                     |                                |                        |                                          |              |
| ★ Games                           |                                           |                     |                                |                        |                                          |              |
| Practices                         |                                           |                     |                                |                        |                                          |              |
| Photos                            |                                           |                     |                                |                        |                                          |              |
| Contact List                      |                                           |                     |                                |                        |                                          |              |

Once you have players and/or staff entered, they will appear in a list when you click on Players or Staff Members.

To edit player or staff information, click on the blue pen button. To delete a player or staff record, click on the red trash button.

| → C 🔒 admin.rar   | npcms.com/team/play | rers                             |                         |                | 🖻 🖈 🔲 🚺 Updat                   |
|-------------------|---------------------|----------------------------------|-------------------------|----------------|---------------------------------|
| keland Minor Ball |                     |                                  | 🌢 Change Theme / Skin 👻 | ♠ View Website | Sign Out (leaguetestteam960590) |
| L Dashboard       | Lakeland Minor Ball | / 2023 / Baseball / 13U / League | e Test Team             |                |                                 |
| RAMP Team App     | Players             |                                  |                         |                |                                 |
| Ø Settings        |                     |                                  |                         |                |                                 |
| 🖻 Logo            | Add Player          | • Add Multiple Players           | 1                       |                |                                 |
| Content Pages     | #                   | Last                             | First                   |                |                                 |
| News Articles     | 11                  | Charlie                          | Brown                   |                | 6                               |
| Y Events          | 12                  | Quinn                            | Harley                  |                | 6                               |
| Ad Rotator        | 15                  | Wile E.                          | Coyote                  |                | C 💼                             |
| L Players         | 25                  | Bugs                             | Bunny                   |                | C 💼                             |
| Staff Members     |                     |                                  |                         |                |                                 |
| Mail              | 32                  | Betty                            | Rubble                  |                | C 💼                             |
| League Games      | 46                  | Wilma                            | Flintstone              |                | C 💼                             |
| 🛱 Games           |                     |                                  |                         |                |                                 |
| Practices         |                     |                                  |                         |                |                                 |
| Photos            |                     |                                  |                         |                |                                 |

Games will be entered on the website by the web admin. Teams cannot create games. To enter game scores, click on League Games in the side or drop down menu. Do not use the games button on the dashboard.

| R Lakeland Minor Ball : Website       | × R Ramp Interactive MSA Admin ×           | RAMP InterActive Content Mar. | C Untitled document - Google De                                                   | ×   +                          |
|---------------------------------------|--------------------------------------------|-------------------------------|-----------------------------------------------------------------------------------|--------------------------------|
| $ \rightarrow$ C $^{\circ}$ admin.ram | pcms.com/team/leaguegames                  |                               |                                                                                   | 🖻 🖈 🔲 🕓 Upda                   |
| akeland Minor Ball.                   |                                            | <b>6</b> Change Theme         | e / Skin 🗸 🔥 View Website                                                         | Sign Out (leaguetestteam960590 |
| L Dashboard                           | Lakeland Minor Ball / 2023 / Baseball / 13 | 3U / League Test Team         |                                                                                   |                                |
| RAMP Team App                         | League Games                               |                               |                                                                                   |                                |
| Ø Settings                            | Game Type                                  |                               |                                                                                   |                                |
| Logo                                  | All                                        | ~                             |                                                                                   |                                |
| Content Pages                         | Start End                                  | Diamond                       |                                                                                   |                                |
| News Articles                         | 4/29/2023                                  | All                           | ~                                                                                 |                                |
| T Events                              |                                            | 3                             |                                                                                   |                                |
| Ad Rotator                            | View                                       |                               |                                                                                   |                                |
| L Players                             | Quick Search                               |                               |                                                                                   |                                |
| Staff Members                         |                                            |                               |                                                                                   |                                |
| 🔀 Mail                                | No Records Found                           |                               |                                                                                   |                                |
| ★ League Games                        | No Recolus Found                           |                               |                                                                                   |                                |
| ☆ Games                               |                                            |                               | Legend                                                                            |                                |
| Practices                             |                                            |                               | Print Blank Gamesheet View Team Roster Photos                                     |                                |
| Photos                                |                                            |                               | <ul> <li>✓ Verify Gamesheet</li> <li>✓ Enter Gamesheet</li> <li>✓ Edit</li> </ul> |                                |

Note that the date will default to the day before the current date (e.g. on July 1, it will come up as June 30). If you need to see a game that is more than 24 hours old, you need to change the date and then click View.

The home team must enter the game score and roster. To enter scores, click on the green pen box beside the game.

Away team must verify game score. To verify scores, click on the orange check box.

| R Lakeland Minor Ball : Website b                           | ×       | R R             | amp Interactive I | MSA Adm       | iin X       |                | P InterActive | Content Man | ×   🚍 Unt   | titled document - Google D | ×   +               | >            |
|-------------------------------------------------------------|---------|-----------------|-------------------|---------------|-------------|----------------|---------------|-------------|-------------|----------------------------|---------------------|--------------|
| $\leftrightarrow$ $\rightarrow$ $\mathbf{C}$ $($ admin.ramp | ocms.co | om/t            | eam/leaguega      | imes?Z3       | RpZA2=      | &cmFyaW        | 'Q1=&dml      | ldw2=MQ28   | kc2RhdGU1=  | MDQvMDEvMjAyMw28           | &ZWRhd 🖻 ☆ 🔲        | L Update     |
| Lakeland Minor Ball                                         |         |                 |                   |               |             |                | <b>\$</b> C   | Change Ther | ne / Skin 🗸 | A View Website             | Sign Out (leaguetes | tteam960590) |
|                                                             |         |                 |                   |               |             |                |               |             |             |                            |                     |              |
| L Dashboard                                                 | Lake    | land            | Minor Ball / 202  | 23 / Base     | eball / 13  | 3U / Leagu     | e Test Team   |             |             |                            |                     |              |
| RAMP Team App                                               | Las     |                 | e Games           |               |             |                |               |             |             |                            |                     |              |
| Settings                                                    |         | -               | Type              |               |             |                |               |             |             |                            |                     |              |
| Logo                                                        |         | All             | 1990              |               |             | ~              |               |             |             |                            |                     |              |
| Content Pages                                               | St      | art             |                   | End           | 1           |                | Diamor        | nd          |             |                            |                     |              |
| News Articles                                               |         | 04/0            | 1/2023            |               |             |                | All           |             |             | ~                          |                     |              |
| T Events                                                    | M       | M/DD            | NYYYY]            | MM            | /DD/YYYY    |                |               |             |             |                            |                     |              |
| Ad Rotator                                                  | Vie     | ew              |                   |               |             |                |               |             |             |                            |                     |              |
| L Players                                                   | Quia    |                 | earch             |               |             |                |               |             |             |                            |                     |              |
| Staff Members                                               | Quic    | n at            | arch              |               |             |                |               |             |             |                            |                     |              |
| Mail                                                        |         |                 |                   |               |             |                |               |             |             |                            |                     |              |
| ★ League Games                                              | ¢       | # <sup>\$</sup> | • Date            | Start<br>Time | End<br>Time | Home           | Visitor +     | Diamond     | Finished    | Verified                   |                     | \$           |
| ☆ Games                                                     |         | 1               | 04/01/2023        | 6:30          |             | League<br>Test | Elk<br>Point  | ТВА         | No          | C                          | RSVP's Ca           | incel        |
| Practices                                                   |         |                 |                   | pm            |             | Team           | Sox<br>13U    |             |             |                            |                     |              |
| Photos                                                      |         | 2               | 04/01/2023        | 7:00          |             | Elk            | League        | TBA         | No          |                            | RSVP's Cance        |              |
| F Contact List                                              |         |                 |                   | PM            |             | Point<br>Sox   | Test<br>Team  |             |             |                            |                     |              |
| A Drint Labole                                              |         |                 |                   |               |             | 13U            |               |             |             |                            |                     |              |

Only the home team can enter scores.

Enter the score, click on Game is Finished, and click on submit.

Note the default is to have Umpire Present checked. If there was no umpire, uncheck that box. We are not asking teams to enter home runs or defensive innings.

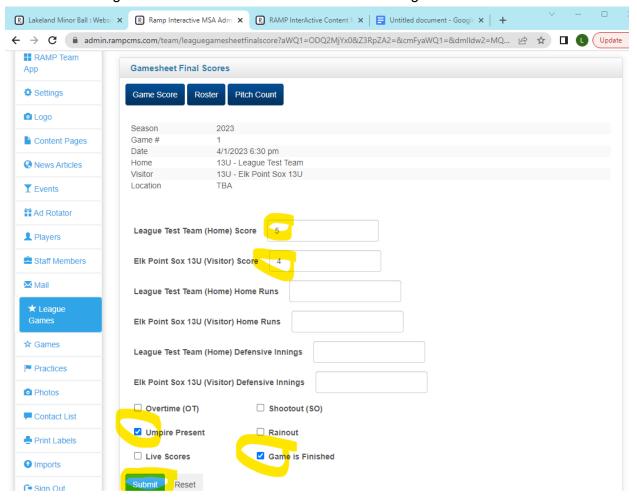

After you have entered the score, click on Roster to enter rosters.

We are not asking teams to enter pitch count on the website (pitch count at tournaments will be tracked using Baseball Alberta paper forms).

Click by each player who played in the game and hit submit.

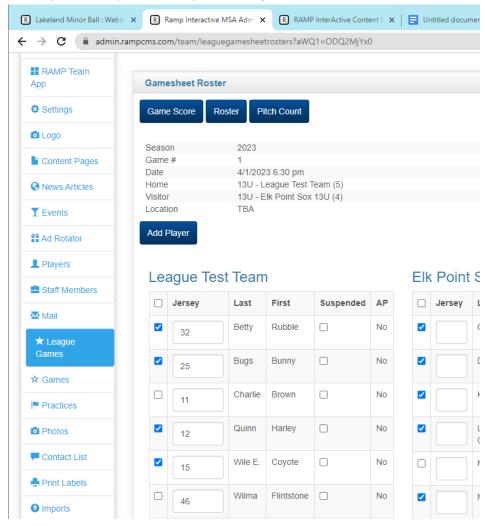

Away team verifies the score. After the game is marked as finished, click on the orange check box to verify.

| R Lakeland Minor Ball : Websit                   | R      | Rai   | mp Interactive M | ISA Admi      | ×R          | RAMP Int            | erActive Con      | tent N 🗙 📔 | 📑 Untitled d | ocument - Go  | ogle 🗙 🛛 | +      | $\sim$   | _        |        |
|--------------------------------------------------|--------|-------|------------------|---------------|-------------|---------------------|-------------------|------------|--------------|---------------|----------|--------|----------|----------|--------|
| $\leftrightarrow$ $\rightarrow$ C $($ admin.ramp | ocms.o | om    | /team/league     | games?Z       | 3RpZA2      | 2=&cmFya            | WQ1=&dr           | nlldw2=MQ  | 2&c2RhdGU    | 1=MDQvM[      | DEvMjAyN | 1w 🖻   | ☆        |          | Upd    |
| Lakeland Minor Ball                              |        |       |                  |               |             |                     | <b>6</b> Cha      | nge Theme  | / Skin 🗸     | 🔒 View V      | Vebsite  | 🕒 Sigr | n Out (e | epsox13u | 143682 |
| L Dashboard                                      | Lakel  | and I | Minor Ball / 202 | 23 / Base     | eball / 13  | 8U / Elk Po         | int Sox 13U       |            |              |               |          |        |          |          |        |
| RAMP Team                                        | Lea    | gue   | e Games          |               |             |                     |                   |            |              |               |          |        |          |          |        |
| Contraction Settings                             | Ga     | me    | Туре             |               |             |                     |                   |            |              |               |          |        |          |          |        |
| Logo                                             |        | All   |                  |               |             | ~                   |                   |            |              |               |          |        |          |          |        |
| Content Pages                                    | Sta    |       |                  | End           |             | _                   | Diamond           |            |              |               |          |        |          |          |        |
| News Articles                                    |        |       | 1/2023<br>/YYYY  | MM/D          | D/YYYY      |                     | All               |            |              | ~             |          |        |          |          |        |
| T Events                                         | Vie    | w     |                  |               |             |                     |                   |            |              |               |          |        |          |          |        |
| Ad Rotator                                       |        |       |                  |               |             |                     |                   |            |              |               |          |        |          |          |        |
| L Players                                        | Quic   | k Se  | arch             |               |             |                     |                   |            |              |               |          |        |          |          |        |
| Staff Members                                    |        |       |                  |               |             |                     |                   |            |              |               |          |        |          |          |        |
| Mail                                             | ¢      | #     | ¢                | Start<br>Time | End<br>Time | Home                | Visitor <b>\$</b> | Diamond    | Finished     | •<br>Verified |          |        |          |          |        |
| ★ League<br>Games                                |        | 1     | 04/01/2023       | 6:30<br>pm    |             | League<br>Test      | Elk<br>Point      | тва        | Yes          |               | G        | RS     | /P's     | Cancel   |        |
| ★ Games                                          |        |       |                  |               |             | Team<br>(5)         | Sox<br>13U (4)    |            |              |               |          |        |          |          |        |
| Practices                                        |        | 2     | 04/01/2023       | 7:00          |             | Elk                 | League            | ТВА        | No           |               | C        |        | RSVP's   | Car      | ncel   |
| Photos     Contact List                          |        |       |                  | PM            |             | Point<br>Sox<br>13U | Test<br>Team      |            |              |               |          |        |          |          |        |

If the score is correct, select Verified. If there are errors, select There Are Errors. Click Update Verification Status.

If you wish to leave a note for the other manager, you can enter it in the box and click Save Note.

|                   | .rampcms.com/team/leaguegamesheetverify?aWQ1=ODQ2MjYx0&Z3RpZA2=&cmFyaWQ1=&dmlldw2=MQ2&c 🖄 🖈 🔲 🕕 🔱 |
|-------------------|---------------------------------------------------------------------------------------------------|
| Dashboard         | Lakeland Minor Ball / 2023 / Baseball / 13U / Elk Point Sox 13U                                   |
| RAMP Team         | Gamesheet Verification                                                                            |
| Settings          | Verification Status                                                                               |
| Logo              | Pending Verification                                                                              |
| Content Pages     | Update Verification Status                                                                        |
| News Articles     | Verferier is Bestine forthis Orea                                                                 |
| Events            | Verification is Pending for this Game                                                             |
| Ad Rotator        | Score                                                                                             |
| Players           | Elk Point Sox 13U (4) @ League Test Team (5)                                                      |
| Staff Members     | Notes                                                                                             |
| Mail              | No Records Found                                                                                  |
| ★ League<br>Games | Your Note                                                                                         |
| Games             |                                                                                                   |
| Practices         |                                                                                                   |
| Photos            |                                                                                                   |
| Contact List      | Save Note                                                                                         |

The home team manager can also click on the orange check box to view any notes left by the other manager or to leave their own notes. The home team manager cannot change the verification status.

| R Lakeland Minor Ball : Websi                        | × R Ramp Interactive MSA Admi × R           | RAMP InterActive Content N 🗙 📔 Untitle    | ed document - Google 🗙 📔 | + <sup>~</sup> - <sup>—</sup> × |
|------------------------------------------------------|---------------------------------------------|-------------------------------------------|--------------------------|---------------------------------|
| $\leftrightarrow$ $\rightarrow$ C $\square$ admin.ra | ampcms.com/team/leaguegamesheetverify?      | aWQ1=ODQ2MjYx0&Z3RpZA2=&cmFya             | aWQ1=&dmlldw2=MQ2&       | IC 🖻 🖈 🔲 🕒 🗍 Update 🚦           |
| Lakeland Minor Ba                                    | Ш                                           | <b>♦</b> Change Theme / Skin <del>-</del> | 🕈 View Website 🛛 🕒 S     | Sign Out (leaguetestteam960590) |
| L Dashboard                                          | Lakeland Minor Ball / 2023 / Baseball / 130 | J / League Test Team                      |                          |                                 |
| RAMP Team                                            | Gamesheet Verification                      |                                           |                          |                                 |
| Settings                                             |                                             |                                           |                          |                                 |
| Logo                                                 | Elk Point Sox 13U says this game has        | s errors.                                 |                          |                                 |
| Content Pages                                        |                                             |                                           |                          |                                 |
| News Articles                                        | Score<br>Elk Point Sox 13U (4) @ Leagu      | ie Test Team (5)                          |                          |                                 |
| T Events                                             | Notes                                       |                                           |                          |                                 |
| Ad Rotator                                           | Date                                        | Posted By                                 | Note                     |                                 |
| L Players                                            | 04/30/2023 11:44 PM                         | Elk Point Sox 13U                         | The score was actual     | v 4 - 6                         |
| Staff Members                                        |                                             |                                           |                          | <u></u>                         |
| Mail                                                 | Your Note                                   |                                           |                          |                                 |
| ★ League<br>Games                                    |                                             |                                           |                          |                                 |
| ☆ Games                                              |                                             | 10                                        |                          |                                 |
| Practices                                            | Save Note                                   |                                           |                          |                                 |
| Photos                                               | Uploaded Files                              |                                           |                          |                                 |

If the away manager chooses There Are Errors, there will be an exclamation mark under the Verified column.

If the away manager chooses Verified, there will be a check mark under the Verified column. If the game has not been marked as finished by the home team (by clicking Game is Finished after entering the score), the away team will not be able to verify and the space will remain blank.

| Lakeland Minor Ball : Webs |         | Ra     | mp Interactive N | <b>ISA Ad</b> mi | ×R          | RAMP In        | terActive Cor  | ntent N 🗙 📔 | Untitled o | locument - Goog | ple ×   +   | ~              | - [      |
|----------------------------|---------|--------|------------------|------------------|-------------|----------------|----------------|-------------|------------|-----------------|-------------|----------------|----------|
| → C 🔒 admin.               | rampcms | .com   | /team/league     | games?2          | Z3RpZA      | 2=&cmFya       | aWQ1=&d        | mlldw2=MQ2  | 2&c2RhdGl  | J1=MDQvMDE      | EvMjAyMw 🏼  | 2 🕁 🗖          |          |
| akeland Minor Ba           | 11      |        |                  |                  |             |                | Change T       | heme / Skin | • 1        | View Website    | e 🕒 Sign Oi | ut (leaguetest | team9605 |
|                            |         |        |                  |                  |             |                |                |             |            |                 |             |                |          |
| L Dashboard                | Lake    | eland  | Minor Ball / 202 | 23 / Bas         | eball / 13  | 3U / Leagu     | ue Test Team   |             |            |                 |             |                |          |
| RAMP Team                  | Le      | agu    | e Games          |                  |             |                |                |             |            |                 |             |                |          |
| Settings                   | G       | ame    | Туре             |                  |             |                |                |             |            |                 |             |                |          |
| Logo                       |         | All    |                  |                  |             | ~              |                |             |            |                 |             |                |          |
|                            | SI      | tart   |                  | End              |             |                | Diamond        |             |            |                 |             |                |          |
| Content Pages              |         |        | 1/2023           |                  |             |                | All            |             |            | ~               |             |                |          |
| News Articles              |         |        | NYYYY            | MM/D             | D/YYYY      |                | 7.0            |             |            |                 |             |                |          |
| T Events                   | Vi      | ew     |                  |                  |             |                |                |             |            |                 |             |                |          |
| ad Rotator                 |         |        |                  |                  |             |                |                |             |            |                 |             |                |          |
| L Players                  | Quie    | ck Se  | earch            |                  |             |                |                |             |            |                 |             |                |          |
| Staff Members              |         |        |                  |                  |             |                |                |             |            |                 |             |                |          |
| Mail                       |         | ¢<br># | ¢                | Start<br>Time    | End<br>Time | Home           | Visitor        | Diamond     | Finished   | •<br>Verified   |             |                |          |
| ★ League                   |         |        | 04/01/2023       | 6:30             |             |                |                | ТВА         | Yes        |                 |             |                |          |
| Games                      |         | 1      | 04/01/2023       | 6.30<br>pm       |             | League<br>Test | Elk<br>Point   | TBA         | res        | θ               | ଟ 💉         | RSVP's         | Cancel   |
| ☆ Games                    |         |        |                  |                  |             | Team<br>(5)    | Sox<br>13U (4) |             |            |                 |             |                |          |
| Practices                  |         | 2      | 04/01/2023       | 7:00             |             | Elk            | League         | ТВА         | Yes        | 0               |             |                |          |
| Photos                     |         | -      |                  | PM               |             | Point<br>Sox   | Test<br>Team   |             |            |                 | C R         | SVP's Ca       | ancel    |
| P Contact List             |         |        |                  |                  |             | 13U (8)        | (3)            |             |            |                 |             |                |          |

To sign out from your account, click Sign Out at either the top of the screen or at the bottom of the drop down/side menu.

| land Minor Ball                                                                                                    |                     |                                                          |                                                                                     |                                                                                                    |                          | ¢c                                                                                                    | hange Th                                                                                                    | eme / Skin <del>-</del>                     | <b>f</b>                          | view Website                                                 | Sign Out (leaguetestteam9605                                                   |
|----------------------------------------------------------------------------------------------------|---------------------|----------------------------------------------------------|-------------------------------------------------------------------------------------|----------------------------------------------------------------------------------------------------|--------------------------|----------------------------------------------------------------------------------------------------|----------------------------------------------------------------------------------------------------|---------------------------------------------|-----------------------------------|--------------------------------------------------------------|--------------------------------------------------------------------------------|
| Dashboard                                                                                                    | Lakela              | and N                                                    | 1inor Ball / 2023                                                                   | 3 / Baset                                                                                                    | oall / 13                | J / League 1                                                                                                    | 'est Team                                                                                                    |                                             |                                   |                                                              |                                                                                |
| RAMP Team                                                                                                    | Lea                 | gue                                                      | Games                                                                               |                                                                                                    |                          |                                                                                                    |                                                                                                    |                                             |                                   |                                                              |                                                                                |
| Settings                                                                                                    | Ga                  | me 1                                                     | Туре                                                                                |                                                                                                    |                          |                                                                                                    |                                                                                                    |                                             |                                   |                                                              |                                                                                |
| .ogo                                                                                                    |                     | All                                                      |                                                                                     |                                                                                                    |                          | ~                                                                                                    |                                                                                                    |                                             |                                   |                                                              |                                                                                |
| Content Pages                                                                                                    | Sta                 |                                                          |                                                                                     | End                                                                                                    |                          |                                                                                                    | amond                                                                                                    |                                             |                                   |                                                              |                                                                                |
| News Articles                                                                                                    |                     |                                                          | /2023                                                                               | MM/DD                                                                                                    | /YYYY                    |                                                                                                    | All                                                                                                    |                                             |                                   | ~                                                            |                                                                                |
| Events                                                                                                    | Vie                 | w                                                        |                                                                                     |                                                                                                    |                          |                                                                                                    |                                                                                                    |                                             |                                   |                                                              |                                                                                |
| d Rotator                                                                                                    |                     |                                                          |                                                                                     |                                                                                                    |                          |                                                                                                    |                                                                                                    |                                             |                                   |                                                              |                                                                                |
| Players                                                                                                    | Quick               | ( Sea                                                    | arch                                                                                |                                                                                                    |                          |                                                                                                    |                                                                                                    |                                             |                                   |                                                              |                                                                                |
| Staff Members                                                                                                    |                     |                                                          |                                                                                     |                                                                                                    |                          |                                                                                                    |                                                                                                    |                                             |                                   |                                                              |                                                                                |
| <i>l</i> lail                                                                                                    | ¢                   | # <sup>\$</sup>                                          | ¢                                                                                   | Start<br>Time                                                                                                    | End<br>Time <sup>‡</sup> | Home                                                                                                    | /isitor <sup>\$</sup>                                                                                                    | Diamond                                     | Finished <sup>◆</sup>             | •                                                            |                                                                                |
| League<br>ames                                                                                                    |                     | 1                                                        | 04/01/2023                                                                          | 6:30<br>pm                                                                                                    |                          |                                                                                                    | Elk<br>Point                                                                                                    | ТВА                                         | Yes                               | θ                                                            | 🕑 🖍 RSVP's Cancel                                                              |
| ames                                                                                                    |                     |                                                          |                                                                                     |                                                                                                    |                          |                                                                                                    | Sox<br>13U (4)                                                                                                    |                                             |                                   |                                                              |                                                                                |
|                                                                                                    |                     |                                                          |                                                                                     |                                                                                                    |                          |                                                                                                    |                                                                                                    |                                             |                                   |                                                              |                                                                                |
| thotos<br>teland Minor Ball : Websi<br>C 🔒 admin.ra                                                                                                    | × R                 | Ra<br>.com                                               | mp Interactive I<br>1/team/league                                                   |                                                                                                    |                          | Point Sox -<br>1311 (8) (<br>R RAMP Int                                                                                                    | Test<br>Team<br>(3)<br>eerActive Co<br>aWQ1=&0                                                                                                    | ontent N 🗙                                  |                                   | GU1=MDQvI                                                    | G     RSVP's     Cancel       Googl ×     +     -       MDEvMjAyMw     C     C |
| Practices Photos Reland Minor Ball : Webs C  admin.ra Someric + ages News Articles Events                                                                                                    | × R                 | Ra<br>.com<br>04/0                                       | mp Interactive I                                                                    | PM<br>MSA Adm<br>egames?                                                                                                    |                          | Point<br>Sox<br>1311 (8)<br>R RAMP Int<br>2=&cmFya                                                                                                    | Test<br>Team<br>'3)<br>terActive Co                                                                                                    | ontent N 🗙                                  | \Xi Untitle                       | d document - G                                               | ioog ∈ <b>x</b>   +                                                            |
| Photos keland Minor Ball : Webs C @ admin.ra connent Fages Vews Articles Events                                                                                                    | × R                 | <b>)</b> Ra<br>.com<br>04/0                              | mp Interactive I<br>n/team/league                                                   | PM<br>MSA Adm<br>egames?                                                                                                    | Z3RpZ <i>A</i>           | Point<br>Sox<br>1311 (8)<br>R RAMP Int<br>2=&cmFya                                                                                                    | Test<br>Team<br>(3)<br>erActive Co<br>aWQ1=&                                                                                                    | ontent N 🗙                                  | \Xi Untitle                       | d document - C<br>GU1=MDQvI                                  | ioog ∈ <b>x</b>   +                                                            |
| Photos  keland Minor Ball : Webs  C  admin.ra  content - ages  kews Articles  Events  kd Rotator                                                                                                    | × R<br>impcms       | Ra<br>.com<br>04/0                                       | mp Interactive I<br>n/team/league                                                   | PM<br>MSA Adm<br>egames?                                                                                                    | Z3RpZ <i>A</i>           | Point<br>Sox<br>1311 (8)<br>R RAMP Int<br>2=&cmFya                                                                                                    | Test<br>Team<br>(3)<br>erActive Co<br>aWQ1=&                                                                                                    | ontent N 🗙                                  | \Xi Untitle                       | d document - C<br>GU1=MDQvI                                  | ioog ∈ <b>x</b>   +                                                            |
| Photos keland Minor Ball : Webs C  admin.ra content - ages News Articles                                                                                                    | × R<br>impcms       | Ra<br>.com<br>04/0                                       | mp Interactive I<br>n/team/league<br>11/2023                                        | PM<br>MSA Adm<br>egames?                                                                                                    | Z3RpZ <i>A</i>           | Point<br>Sox<br>1311 (8)<br>R RAMP Int<br>2=&cmFya                                                                                                    | Test<br>Team<br>(3)<br>erActive Co<br>aWQ1=&                                                                                                    | ontent N 🗙                                  | \Xi Untitle                       | d document - C<br>GU1=MDQvI                                  | ioog ∈ <b>x</b>   +                                                            |
| Anotas  Anotas |                     | ) Ra<br>.com<br>04/0<br>IW/DE<br>ew                      | mp Interactive I<br>A/team/leagued<br>11/2023                                       | PM<br>MSA Adm<br>egames?                                                                                                    | Z3RpZ/                   | Point                                                                                                    | Test<br>Team<br>erActive Cr<br>aWQ1=&<br>All                                                                                                    | ontent   ×  <br>dmlldw2=Mt                  | Untitle                           | d document - C<br>GU1=MDQvN                                  | ioogi ×   +                                                                    |
| hotos                                                                                                    |                     | Ra<br>.com<br>04/0                                       | mp Interactive I<br>A/team/leagued<br>11/2023                                       | PM<br>VISA Adm<br>2games?<br>MMX<br>Start<br>Time<br>6:30                                                                                                    | Z3RpZA                   | Point Sox IIIIIIIIIIIIIIIIIIIIIIIIIIIIIIIIIII                                                                                                    | Test<br>Feam<br>erActive Co<br>aWQ1=&<br>All<br>Visitor<br>Elk                                                                                                    | ontent   ×  <br>dmlldw2=Mt                  | Untitle                           | d document - C<br>GU1=MDQvI                                  | ioogi ×   +                                                                    |
| Anotos                                                                                                    | × E<br>mpcms<br>Vie | ) Ra<br>.com<br>04/0<br>IWDI<br>ew                       | mp Interactive I<br>A/team/league<br>11/2023<br>PYYYY<br>earch<br>Date              | PM<br>MSA Adm<br>egames?                                                                                                    | Z3RpZ/                   | Home League Team                                                                                                    | Fest<br>Feam<br>werActive Cr<br>awQ1=&c<br>All<br>Visitor<br>Elk<br>Point<br>Sox                                                                                                    | dmlldw2=M     dmlldw2=M     Diamone     TBA | Finishe                           | d document - (<br>GU1=MDQvN<br>~                             | soogi x   +<br>IDEVMJAYMw LA ☆ □ ①                                             |
| hotos                                                                                                    | × E<br>mpcms<br>Vie | ) Ra<br>.com<br>04/0<br>WDD<br>ew<br>2k St<br>2k St<br>1 | mp Interactive I<br>A/team/league<br>11/2023<br>PYYYY<br>earch<br>Date              | PM<br>VISA Adm<br>2games?<br>MMX<br>Start<br>Time<br>6:30                                                                                                    | Z3RpZ/                   | Point<br>Sox<br>1311 (8)<br>RAMP Inf<br>2=8cmFyz                                                                                                    | Test<br>Team<br>averActive Co<br>averActive Co<br>averActive Co<br>averActive Co<br>averActive Co<br>averActive Co<br>averActive Co<br>averActive Co<br>averActive Co<br>averActive Co<br>averActive Co<br>averActive Co<br>All<br>Visitor<br>Elk<br>Point                                                                                                    | Diamone     TBA                             | Finishe                           | d document - (<br>GU1=MDQvN<br>~                             | ioogi X +<br>MDEVMJAyMw L2 ☆ □ €                                               |
| Ahotos                                                                                                    |                     | ) Ra<br>.com<br>04/0<br>WDD<br>ew<br>2k St<br>2k St<br>1 | mp Interactive I<br>//team/league<br>1/2023<br>wyyyy<br>earch<br>Date<br>04/01/2023 | PM VISA Adm visa Adm visa Adm | Z3RpZ/                   | Point<br>Sox<br>1311 (8)<br>RAMP Inf<br>2=8cmFyz<br>Home<br>League<br>Test<br>Team<br>(5)<br>Elk<br>Point<br>Sox                                                                                                    | Visitor<br>Elk<br>Point<br>Sox<br>13U (4)<br>League<br>Team                                                                                                    | Diamone     TBA                             | Untitle Q2&c2Rhd      Finishe Yes | d document - C<br>GU1=MDQvN<br>~<br>:d <sup>•</sup> Verified | soogi x   +<br>IDEVMJAYMw LA ☆ □ ①                                             |
| Photos                                                                                                    |                     | ) Ra<br>.com<br>04/0<br>WDD<br>ew<br>2k St<br>2k St<br>1 | mp Interactive I<br>//team/league<br>1/2023<br>wyyyy<br>earch<br>Date<br>04/01/2023 | PM<br>MSA Adm<br>egames?<br>Start<br>Time <sup>4</sup><br>6:30<br>pm<br>7:00                                                                                                    | Z3RpZ/                   | Home     League     Test     Test | Visitor<br>Elk<br>Point<br>Sox<br>Table L<br>Elk<br>Point<br>Sox<br>Table L<br>Elk<br>Point<br>Table L<br>Elk<br>Point<br>Table L<br>Elk<br>Point<br>Table L<br>Elk<br>Point<br>Table L<br>Elk<br>Point<br>Sox<br>Table L<br>Elk<br>Point<br>Elk<br>Point<br>Elk<br>Elk<br>Point<br>Elk<br>Point<br>Elk<br>Elk<br>Point<br>Elk<br>Point<br>Elk<br>Point<br>Elk<br>Point<br>Elk<br>Point<br>Elk<br>Point<br>El | Diamone     TBA                             | Untitle Q2&c2Rhd      Finishe Yes | d document - C<br>GU1=MDQvN<br>~<br>:d <sup>•</sup> Verified | ioogi X +<br>MDEVMJAyMw L2 ☆ □ €                                               |
| Photos                                                                                                    |                     | ) Ra<br>.com<br>04/0<br>WDD<br>ew<br>2k St<br>2k St<br>1 | mp Interactive I<br>//team/league<br>1/2023<br>wyyyy<br>earch<br>Date<br>04/01/2023 | PM<br>MSA Adm<br>egames?<br>Start<br>Time <sup>4</sup><br>6:30<br>pm<br>7:00                                                                                                    | Z3RpZ/                   | Point<br>Sox<br>1311 (8)<br>RAMP Inf<br>2=8cmFyz<br>Home<br>League<br>Test<br>Team<br>(5)<br>Elk<br>Point<br>Sox                                                                                                    | Visitor<br>Elk<br>Point<br>Sox<br>13U (4)<br>League<br>Team                                                                                                    | Diamone     TBA                             | Untitle Q2&c2Rhd      Finishe Yes | d document - C<br>GU1=MDQvN<br>~<br>:d <sup>•</sup> Verified | ioogi X +<br>MDEVMJAyMw L2 ☆ □ €                                               |